## Addieren von 8bit Dualzahlen und Umwandlung in Dezimalzahl. Ergebnisse max. bis 1111 1111(Dual) bzw. 255(Dezimal). **Name: Klasse: Datum:**

**Aufgabe 1.)**

**Addiere und wandle in Dezimalzahl um.**

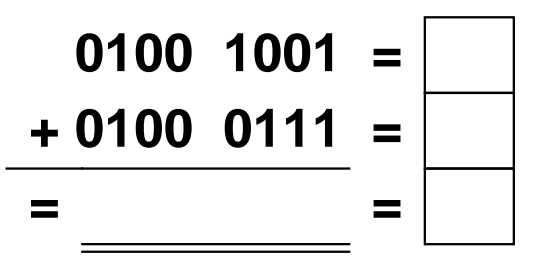

**Aufgabe 4.)**

**Addiere und wandle in Dezimalzahl um.**

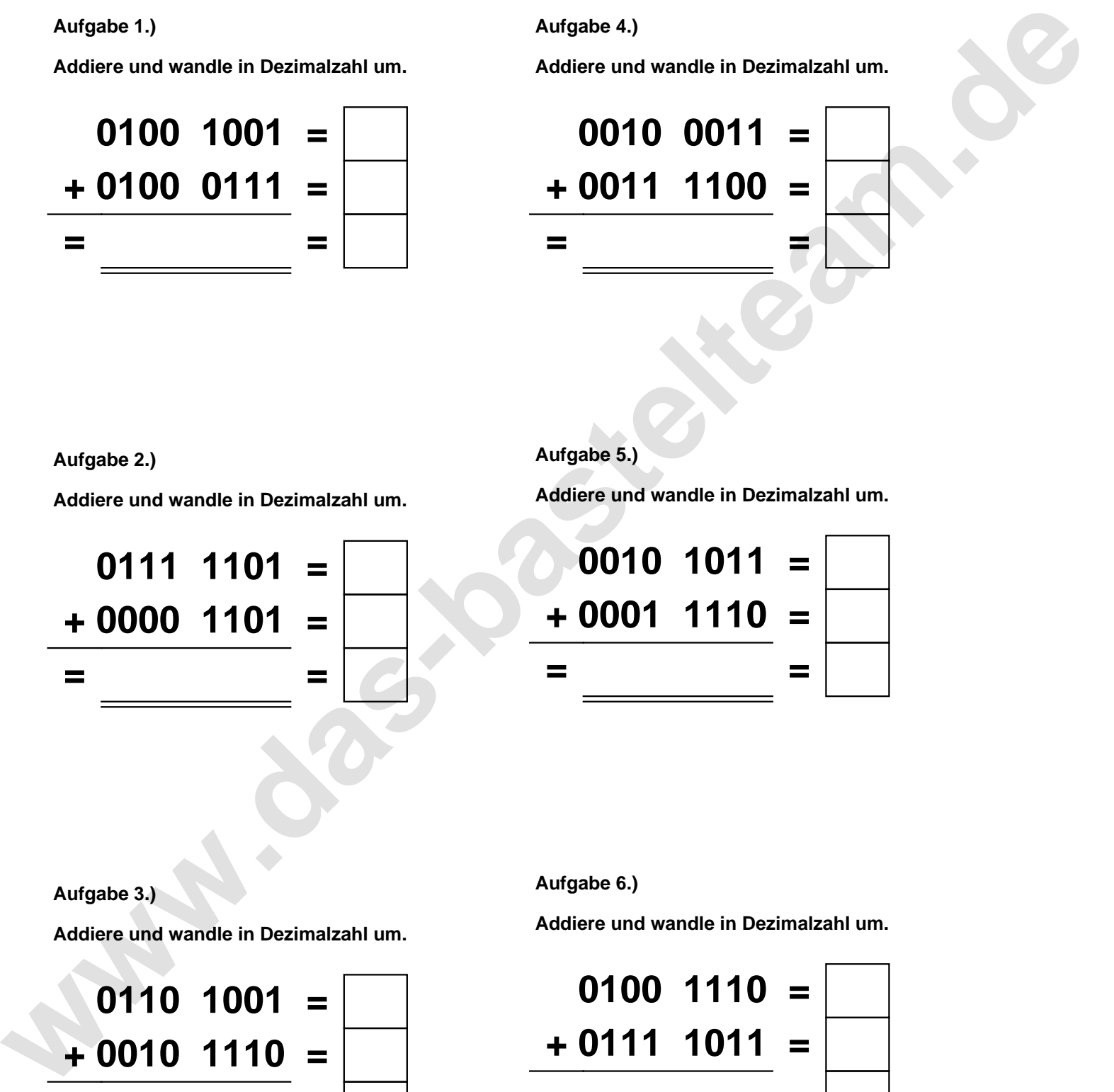

**Aufgabe 2.)**

**Addiere und wandle in Dezimalzahl um.**

**0111 1101 = + 0000 1101 = = =**

**Aufgabe 5.)**

**Addiere und wandle in Dezimalzahl um.**

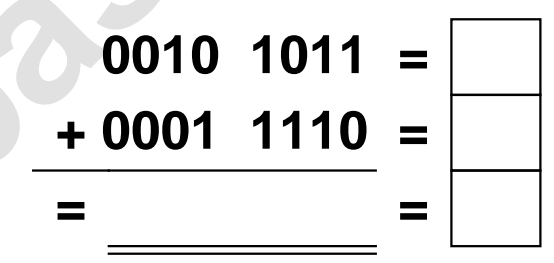

**Aufgabe 3.)**

**Addiere und wandle in Dezimalzahl um.**

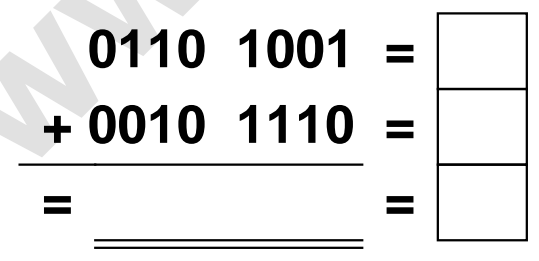

**Aufgabe 6.)**

**Addiere und wandle in Dezimalzahl um.**

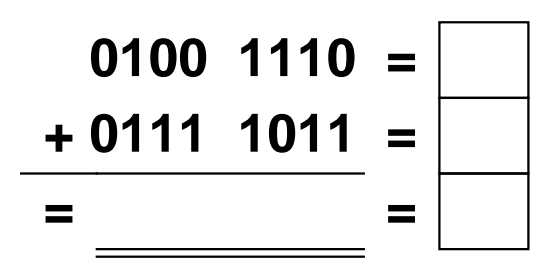

Addieren von 8bit Dualzahlen und Umwandlung in Dezimalzahl. Ergebnisse max. bis 1111 1111(Dual) bzw. 255(Dezimal). **Lösungen**

**Aufgabe 1.)**

**Addiere und wandle in Dezimalzahl um.**

$$
0100 \quad 1001 = \boxed{73} \n+ 0100 \quad 0111 = \boxed{71} \n= 1001 \quad 0000 = \boxed{144}
$$

**Addiere und wandle in Dezimalzahl um.**

**+ 0000 1101 = 13**

**= 1000 1010 = 138**

**0111 1101 = 125**

## **Aufgabe 4.)**

**Addiere und wandle in Dezimalzahl um.**

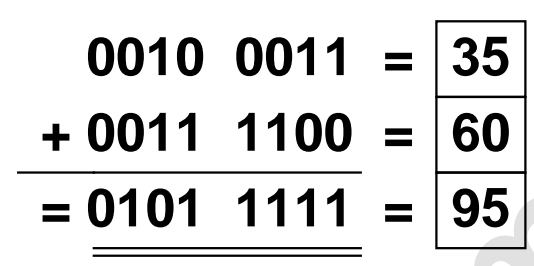

**Aufgabe 5.)**

**Addiere und wandle in Dezimalzahl um.**

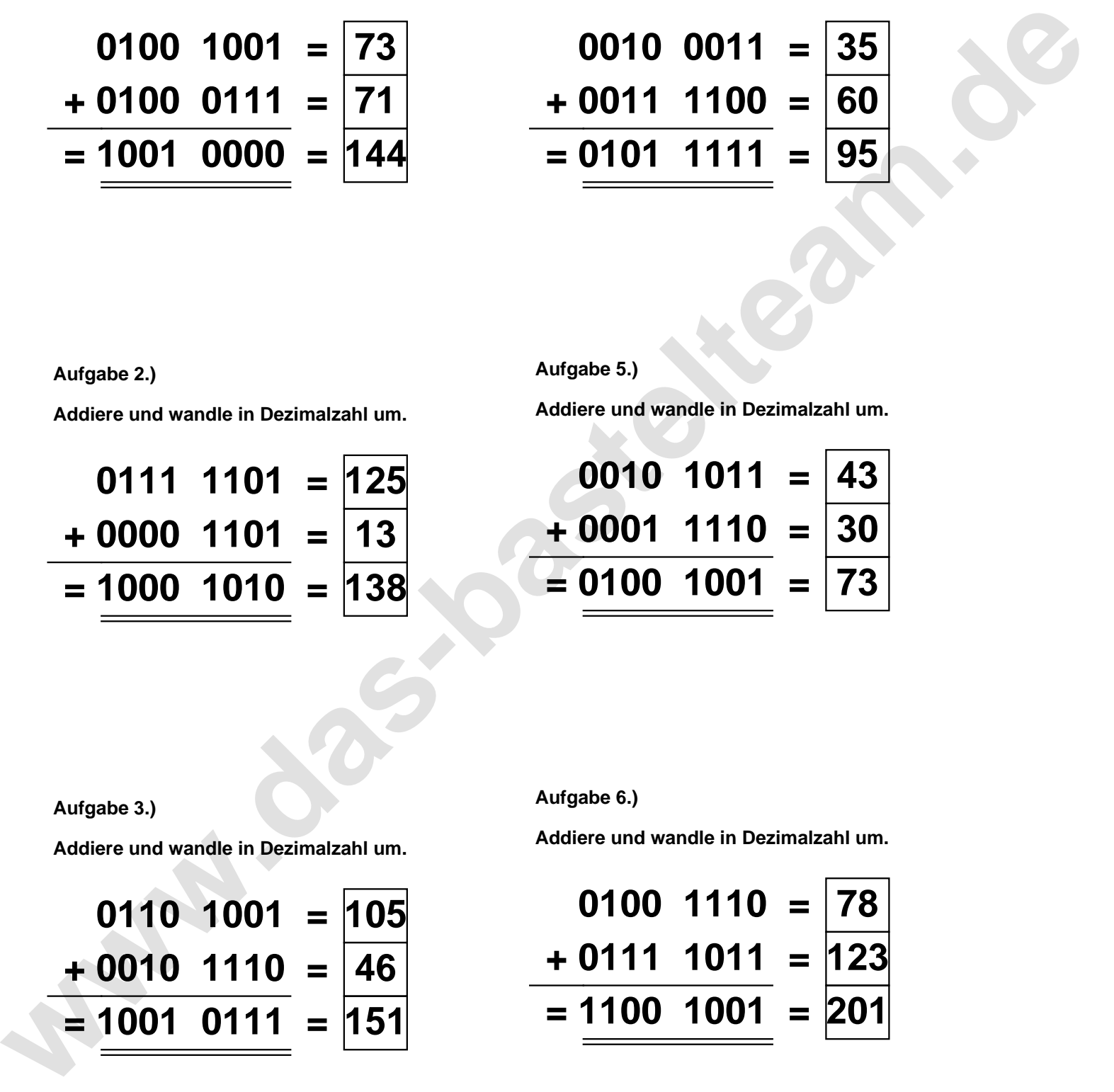

**Aufgabe 3.)**

**Aufgabe 2.)**

**Addiere und wandle in Dezimalzahl um.**

$$
0110 \quad 1001 = \boxed{105}
$$
  
+ 0010 \quad 1110 = \boxed{46}  
= \boxed{1001 \quad 0111} = \boxed{151}

**Aufgabe 6.)**

**Addiere und wandle in Dezimalzahl um.**

$$
0100 \quad 1110 = \boxed{78} \\ + 0111 \quad 1011 = \boxed{123} \\ = \boxed{1100 \quad 1001} = \boxed{201}
$$